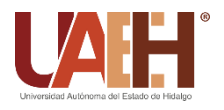

https://repository.uaeh.edu.mx/revistas/index.php/icbi/issue/archive Pädi Boletín Científico de Ciencias Básicas e Ingenierías del ICBI

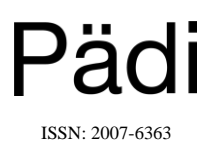

Publicación Semestral Pädi Vol. 7 No. 14 (2020) 89-97

# Enseñanza de la teoria de control lineal utilizando simulaciones y plataformas de sistemas aero-propulsados **Teaching linear control theory using simulation and platform of aero-propulsion systems**

Gerardo Loreto Gómez<sup>a, \*</sup>

<sup>a</sup> *Departamento de Ingeniería Mecatrónica, Instituto Tecnológico Superior de Uruapan, Uruapan, Michoacán, México.*

## **Resumen**

El uso de simulaciones resulta un excelente complemento para la enseñanza en el ámbito universitario, su aplicación en el aula asume que el conocimiento adquirido por parte de los estudiantes puede ser transferido a un contexto real. El presente trabajo muestra los resultados obtenidos al aplicar una metodología de enseñanza que permite validar la capacidad de los estudiantes para transferir los conocimientos adquiridos en sesiones de simulación a plataformas físicas. Las plantas desarrolladas se denominan *Towercopter*, aero-péndulo y aero-balancín, corresponden a sistemas propulsados mediante hélice y motor que representan sistemas simplificados de vehículos aéreos de ala rotativa. Las plataformas virtuales se desarrollaron utilizando la librería de *Simscape Multibody*™ de *Matlab/Simulink*®. El tema bajo estudio corresponde a la síntesis de controladores, que cubre tópicos como el modelado, identificación y sintonización de controladores que son los principales temas que se estudian en un curso introductorio sobre la teoría de control de sistemas lineales para ingenierías como Mecatrónica y Electrónica.

# *Palabras Clave:*

Estrategias de aprendizaje, Identificación de Sistemas, Sintonización de controladores, Enseñanza del Control automático.

# **Abstract**

The use of simulations is an excellent complement to teaching in the university environment, its application in the classroom assumes that the knowledge acquired by students can be transferred to a real context. This paper shows the results obtained by applying a teaching methodology that allows validating the ability of students to transfer the knowledge acquired in simulation sessions to physical platforms. The developed plants are called Towercopter, aero-pendulum and aero-beam; they correspond to propeller-driven systems that represent simplified systems of rotary wing aerial vehicles. The virtual platforms were developed using the Matlab/Simulink<sup>®</sup> and Simscape Multibody™ library. The subject under study corresponds to the synthesis of controllers, which covers topics such as modeling, identification and tuning of controllers that are the main topics studied in an introductory course on the theory of control of linear systems for engineering such as Mechatronics and Electronics.

## *Keywords:*

Learning strategies, Systems Identification, Tuning controller, Teaching Automatic Control.

# **1. Introducción**

**\_\_\_\_\_\_\_\_\_\_\_\_\_\_\_\_\_\_\_\_**

Los métodos tradicionales de enseñanza en temas relacionados con la teoría de control de sistemas lineales incluyen el uso de explicaciones orales por parte del profesor auxiliado generalmente mediante presentaciones, lecturas de libros en clase y sesiones de solución de problemas. Sin embargo, es necesario que los estudiantes comprendan e interpreten conceptos básicos, que a veces son abstractos y difíciles de explicar utilizando estas herramientas de enseñanza. Por tal motivo, estos métodos no pueden hacer una contribución significativa en el desarrollo de la adquisición efectiva de habilidades y experiencia práctica de los estudiantes, si no se incluyen sesiones en laboratorio.

La incursión de la tecnología en el entorno académico ha permitido superar las desventajas de los métodos

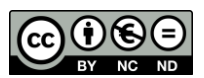

 <sup>\*</sup>Autor para la correspondencia: gerardoloreto@tecuruapan.edu.mx **Correo electrónico**: gerardoloreto@tecuruapan.edu.mx (Gerardo Loreto Gómez)

tradicionales. Varios estudios analizan el uso de la tecnología para la enseñanza y demuestran resultados positivos. La aplicación de entornos altamente interactivos como la realidad virtual, aumentan la motivación para el aprendizaje, elevan el nivel de compromiso por parte de los estudiantes y promueven el autoaprendizaje, permitiendo que los alumnos aprendan haciendo (Akcayir M, Akcayir G., 2017), de igual forma, las simulaciones por computadora y los laboratorios virtuales son herramientas muy flexibles al poder implementar diferentes tipos de plataformas reales para proporcionar una experiencia práctica a los estudiantes, sin la necesidad de disponer de los sistemas reales (Potkonjak V, et al., 2016). El uso de estas herramientas tecnológicas, promueve una mejor comprensión de conceptos complejos mediante la creación de nuevas experiencias académicas utilizando un enfoque de aprendizaje práctico, esto es, los estudiantes experimentan y practican con objetos virtuales, visualizan sus resultados al instante y reciben una realimentación que les permite cumplir los objetivos de aprendizaje, tomar decisiones basadas en estos resultados y, en consecuencia, aumentar su rendimiento y habilidades cognitivas (Kotranza A, et al., 2009).

Para reducir la brecha existente entre los principios teóricos y los aspectos prácticos en asignaturas relacionadas al control automático, se pueden destacar propuestas donde desarrollan diferentes recursos pedagógicos a través del uso de laboratorios virtuales que simulan sistemas clásico de control, entre los que se tiene, el sistema de levitación magnética, control de posición y velocidad de motores de corriente directa, el péndulo invertido, entre otros (Bencomo, S. D., 2004). Por otro lado, se encuentran trabajos donde se desarrollan laboratorios equipados mediante plataformas experimentales de bajo costo que están siendo utilizados para cubrir las sesiones prácticas (Omar, H. M., 2017), (Castaño H. A., 2018). Finalmente, algunos hacen uso de los laboratorios virtuales y demostraciones prácticas mediante plataformas físicas (Farías, et al., 2014). En este escenario, se asume que los conocimientos adquiridos por parte de los estudiantes pueden ser transferidos a entornos reales.

El presente trabajo describe una metodología de enseñanza que permite determinar si los conocimientos adquiridos mediante el uso de sesiones teóricas, complementadas con prácticas en simuladores desarrollan las habilidades en los estudiantes para realizar una transferencia del conocimiento en aplicaciones reales.

El contenido del artículo se encuentra organizado de la siguiente forma. En la sección 2 se presenta una revisión de los principales temas que se cubren en un curso de control para abordar el tema de síntesis de controladores. En la sección 3 se muestra la metodología de aprendizaje empleada y se describe la herramienta de simulación propuesta, así como las plataformas físicas desarrolladas para la evaluación realizada a los estudiantes. Finalmente, en la sección 4 se presentan las conclusiones*.*

## **2. Preliminares**

Desde el punto de vista de la teoría de control, un sistema o proceso está formado por un conjunto de elementos relacionados entre sí que ofrecen señales de salida en función de señales de entrada. El conocimiento de la dinámica del sistema, es decir, cómo se comporta la señal de salida frente a una variación de la señal de entrada, permite predecir la respuesta del sistema y seleccionar la acción de control para obtener el comportamiento deseado. Por lo tanto, un sistema de control se define como el conjunto de elementos que interactúan entre sí para conseguir que la salida del proceso, planta o sistema se comporte tal y como se desea, mediante una determinada acción de control (Nise, 2002).

Por otro lado, la síntesis de controladores constituye una serie de conocimientos que los estudiantes deben adquirir para poder llegar a establecer una adecuada acción de control para una planta en particular. En forma general, el proceso inicia con la caracterización del sistema, identificando las señales de entrada y de salida, determinando el modelo matemático y parámetros que describan su comportamiento para poder realizar simulaciones de la respuesta ante diferentes tipos de señales de entrada. Finalmente, se establece una estrategia de control y se determinan los parámetros del controlador. En esta sección, se presenta de forma general los temas relacionados a los pasos descritos anteriormente para realizar la síntesis de controladores.

### *2.1 Modelado de sistemas lineales*

El modelo de un sistema o planta generalmente se expresa mediante el uso de ecuaciones diferenciales de primero y de segundo orden. La forma general de una ecuación diferencial para un sistema de primer orden es:

$$
\frac{dy(t)}{dt} + by(t) = cu(t)
$$
 (1)

Las constantes  $b \vee c$  son parámetros que dependen de las características propias del sistema. El objetivo de resolver (1), es que, conociendo los valores de  $b$ ,  $c$  y la señal  $u(t)$ , se puede aproximar el comportamiento que presentará el sistema como función del tiempo. Aunque existen varios enfoques o métodos para determinar la forma de la solución de una ecuación diferencial de primer orden, el uso de la transformada de Laplace ha sido el método tradicional utilizado en control (Nise, 2002).

La solución general de (1) es:

$$
y(t) = AK[1 - e^{-t/\tau}]
$$
 (2)

Donde  $K$  se denomina la ganancia del sistema y  $\tau$  es la constante de tiempo. La figura 1 muestra la respuesta de un sistema de primer orden.

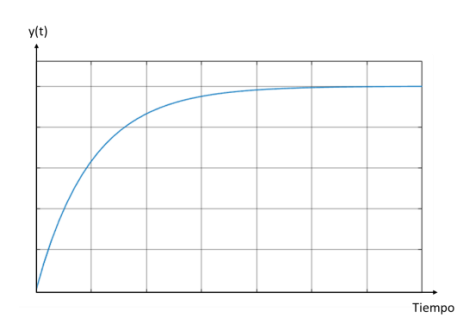

**Figura 1: Respuesta de un sistemas de primer orden.**

Para el análisis de los sistemas de control se expresa el modelo de la planta utilizado la función de transferencia que se define como el cociente entre la señal de salida con respecto a la señal de entrada expresada en el dominio de la transformada de Laplace. La función de transferencia para el sistema de primer orden es:

$$
G(s) = \frac{Y(s)}{U(s)} = \frac{K}{\tau s + 1}
$$
 (3)

Un sistema de segundo orden se expresa matemáticamente a través de la siguiente ecuación diferencial:

$$
\frac{d^2y(t)}{dt^2} + b\frac{dy(t)}{dt} + cy(t) = du(t)
$$
\n(4)

La ecuación (4) presenta una mayor variedad de respuestas transitorias, tales como oscilaciones sostenidas y oscilaciones amortiguadas, ver figura 2.

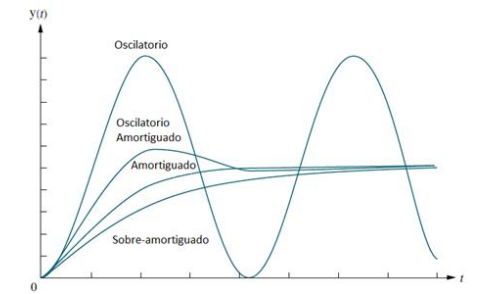

**Figura 2: Respuestas de un sistema de segundo orden.**

La ecuación (4) se describe comúnmente en función de dos cantidades denominadas frecuencia natural no amortiguada (ωn), y factor de amortiguamiento relativo (ξ), esto es:

$$
\frac{d^2y(t)}{dt^2} + 2\xi\omega_n \frac{dy(t)}{dt} + \omega_n^2 y(t) = k\omega_n^2 u(t)
$$
 (5)

La frecuencia natural no amortiguada de un sistema de segundo orden es la frecuencia a la cual oscilaría de forma constante la señal de salida del sistema en ausencia de amortiguamiento, y el factor de amortiguamiento relativo es un término adimensional que permite caracterizar de forma cuantitativa las oscilaciones amortiguadas que puede presentar la respuesta transitoria del sistema, independientemente de la escala de tiempo utilizada (Nise, 2002).

La función de transferencia de (5) es:

$$
G(s) = \frac{k\omega_n^2}{s^2 + 2\xi\omega_n s + \omega_n^2}
$$
 (6)

#### *2.2 Identificación de sistemas*

La identificación de sistema es un método experimental que permite obtener los parámetros del modelo a partir de las señales de entrada y de salida de la planta. Los métodos de identificación de sistemas basados en la respuesta a una entrada escalón son ampliamente utilizados, especialmente en procesos industriales (Liu *et al*., 2013).

El procedimiento de identificación bajo este enfoque sigue un procedimiento que involucra cuatro pasos:

- 1. Permitir que el proceso alcance la respuesta en estado estacionario.
- 2. Introducir un cambio escalón como entrada al sistema.
- 3. Obtener datos de entrada y salida del sistema hasta que el proceso alcance el estado estacionario.
- 4. Determinar los parámetros del modelo basado en la curva de respuesta del sistema.

Los modelos de primero y de segundo orden vistos en la sección anterior, generalmente incluyen un término exponencial que corresponde al retardo que presenta la señal de salida de la planta como respuesta a la señal de entrada escalón. Para el caso de un sistema de primer orden con retardo se tiene que la función de transferencia queda expresada como:

$$
G(s) = \frac{Y(s)}{U(s)} = \frac{K}{\tau s + 1} e^{-t_m s}
$$
 (7)

Donde  $t_m$  es el tiempo muerto. El valor de la ganancia K en (7) se determina utilizando la siguiente expresión:

$$
K = \frac{\Delta y}{\Delta u} = \frac{y_f - y_i}{u_f - u_i} \tag{8}
$$

Donde  $\Delta y$  es el cambio total en la señal de salida del proceso como respuesta al cambio total de la señal de entrada  $\Delta u$ . Para determinar la constante de tiempo  $(\tau)$  y el tiempo muerto  $(t_m)$  a partir de la curva de respuesta del sistema y aproximarlo al comportamiento de una plata de primer orden, existen diferentes métodos que se describen a continuación.

## Método de la tangente de Küpfmüller.

El método requiere que se trace una recta tangente a la curva de reacción del proceso en su punto de inflexión o de máxima pendiente, como se muestra en la figura 3. El tiempo transcurrido entre la aplicación del escalón de entrada y el punto en que la recta tangente corta el eje del tiempo es el tiempo muerto aparente del sistema, y el tiempo en que la tangente corta el valor final de la salida es la constante de tiempo (Küpfmüller, K, 1928).

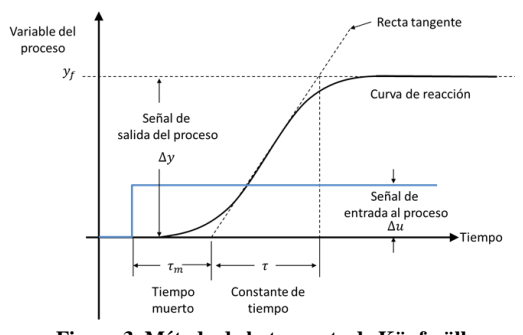

**Figura 3. Método de la tangente de Küpfmüller.**

Método de la tangente modificado de Miller.

El método propuesto por Miller es una variación del método de Küpfmüller, de igual manera, es requerido trazar una recta tangente al punto de inflexión de la respuesta del sistema. La ganancia y el tiempo muerto se calculan de la misma forma que en el método de Küpfmüller. La variación propuesta por Miller radica en el cálculo de la constante de tiempo del modelo, esta se calcula como el tiempo requerido para que la respuesta alcance el 63.2% del cambio total a partir del tiempo muerto como se muestra en la figura 4, (Miller, J., 1967).

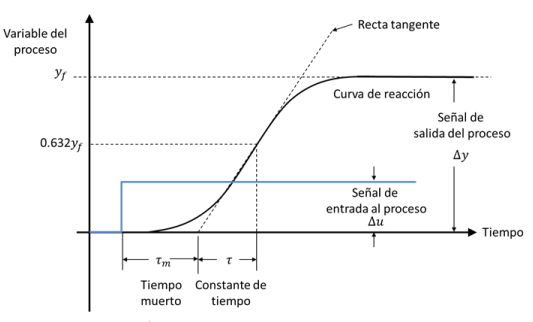

**Figura 4. Método de la tangente modificado de Miller.**

Método de dos puntos de Smith.

Los métodos propuestos por Miller y por Küpfmüller requieren que se trace una recta tangente a la curva de reacción del sistema en el punto de inflexión. Esto no siempre es fácil de realizar, más aún, si la respuesta del sistema presenta ruido. Para identificar los parámetros de la constante de tiempo y el tiempo muerto aparente del sistema, se pueden establecer dos ecuaciones con dos incógnitas utilizando dos puntos sobre la curva de reacción. El primer método basado en dos puntos sobre la curva de reacción fue propuesto por Smith (Smith, C. L., 1972). Los instantes seleccionados fueron los tiempos requeridos para que la respuesta alcance el 28.3% y el 63.2% del valor final, ver figura 5. La constante de tiempo se determina como:

$$
\tau = \frac{3}{2} (t_{63} - t_{28})
$$
\n(9)

El tiempo muerto se obtiene como:

$$
t_m = \frac{1}{2} (t_{28} - t_{63})
$$
 (10)

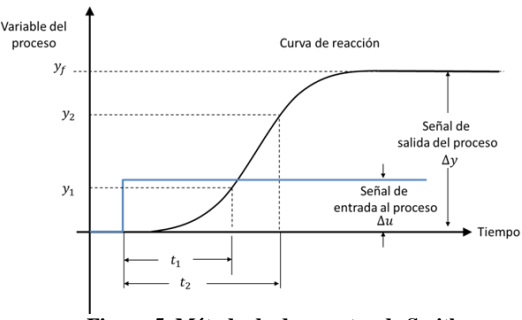

**Figura 5. Método de dos puntos de Smith.**

En el caso de los sistemas de segundo orden los métodos para determinar sus parámetros se basan en el tipo de respuesta a la que se desee aproximar el modelo propuesto. La ganancia del sistema  $(K)$  en todos los casos se determina a partir de la ecuación (8). A continuación se describen los métodos empleados en un curso de control.

Método de Strejc.

Se utiliza para determinar los parámetros de la función de transferencia de segundo orden con tiempo muerto y polos múltiples de la forma:

$$
G(s) = \frac{K}{(\tau s + 1)^n} e^{-t_m s} \tag{11}
$$

Al igual que los métodos de Küpfmüller y el de Miller, se requiere trazar una recta tangente al punto de inflexión de la curva de reacción del proceso y obtener los valores de  $T_u$  y  $T_a$ , que corresponden respectivamente al tiempo muerto  $(t_m)$ y a la constante de tiempo  $(\tau)$  como se muestra en la figura 6, (Strejc, V., 1959).

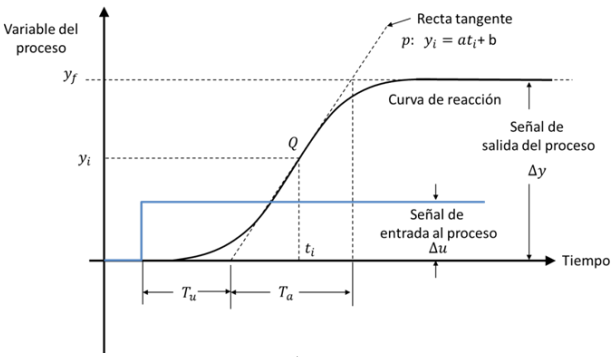

**Figura 6. Método de Strejc.**

Método de las curvas de Smith.

Permite determinar los parámetros de sistemas de segundo orden con tiempo muerto que presentan una respuesta sobreamortiguada y tienen como función de transferencia:

$$
G(s) = \frac{K}{(\tau_1 s + 1)(\tau_2 s + 1)} e^{-t_m s}
$$
 (12)

Inicialmente se determina el valor de la respuesta del sistema en dos instantes de tiempo, específicamente al 20% y 60% de su valor final (Smith, C. L., 1972), ver Figura 7.

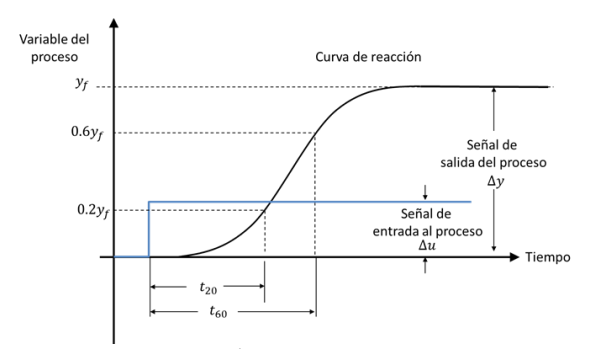

**Figura 7. Método de las curvas de Smith.**

Posteriormente, utilizando las curvas normalizadas que determino el autor (ver figura 8), se obtiene el cociente  $t_{20}/t_{60}$  y se calcula el valor del coeficiente de amortiguamiento  $\xi$ . Mientras que la estimación de la constante de tiempo puede ser obtenida del diagrama de  $t_{20}/\tau$ contra  $t_{20}/t_{60}$ . Finalmente, se calcula los polos de la función de transferencia como:

$$
\tau_{1,2} = \tau \xi \pm \tau \sqrt{\xi^2 - 1} \tag{13}
$$

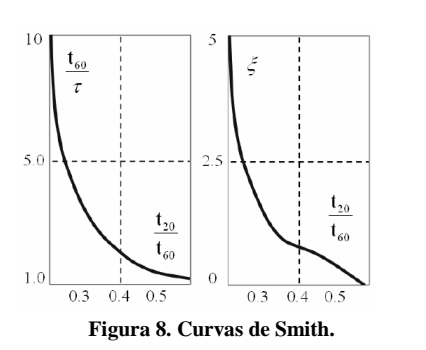

Método analítico

Se utiliza para determinar los parámetros de la función de transferencia para sistemas de segundo orden con tiempo muerto que presentan una respuesta subamortiguada:

$$
G(s) = \frac{k\omega_n^2}{s^2 + 2\xi\omega_n s + \omega_n^2}e^{-t_m s}
$$
\n(14)

El factor de amortiguamiento se determina como:

$$
\xi = \sqrt{\frac{\left[ln(M_p)\right]^2}{\pi^2 + \left[-ln(M_p)\right]^2}}
$$
(15)

Donde  $M_n$  es el máximo sobreimpulso que se calcula:

$$
M_p = \frac{y_{max}(t) - y_{final}(t)}{y_{final}(t)}
$$
(16)

Finalmente, a partir de la señal de salida del sistema, ver figura 9, se obtiene el tiempo pico  $(T_n)$  para determina la frecuencia natural mediante la siguiente expresión:

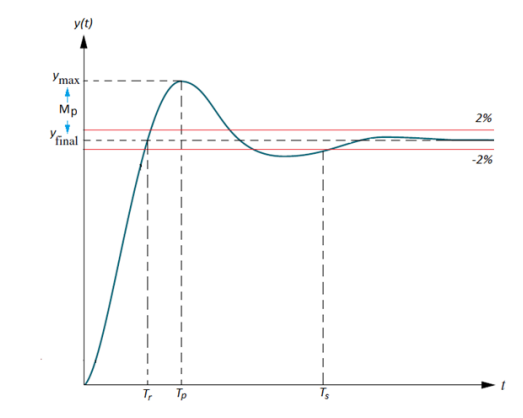

**Figura 9. Parámetros de la respuesta de un sistema subamortiguado.**

$$
\omega_n = \frac{\pi}{T_p \sqrt{(1 - \xi^2)}}\tag{17}
$$

#### *2.3 Sintonización de controladores PID*

El controlador PID (proporcional – integral – derivativo) es la acción de control más comúnmente utilizada a nivel industrial, su acción de control está basada en los errores existentes entre la señal de salida de la planta y el valor deseado, en el pasado, presente, y futuro. La acción de control está integrada por tres términos. El término proporcional "P" corresponde a una acción de control proporcional al error presente. El término integral "I" da una acción de control que es proporcional a la integral del error que asegura que el error en estado estacionario se haga cero. El término derivativo "D" es proporcional a la derivada del error de control que permite la predicción del error futuro. Los parámetros del controlador están relacionados con la ganancia proporcional, el tiempo de integración y el tiempo derivativo (Åström, K. J., & Hägglund, T., 2006).

Las estructuras de control PID más comunes son la configuración paralela e ideal. El control PID paralelo tiene como función de transferencia:

$$
G(s) = K_p + \frac{K_i}{s} + K_d s \tag{18}
$$

Donde  $K_p$ ,  $K_i$  y  $K_d$  corresponden a las ganancias proporcional, integral y derivativa, respectivamente. El control PID ideal su función de transferencia es:

$$
G(s) = K_c \left( 1 + \frac{1}{T_i s} + T_d s \right)
$$
\n(19)

Donde  $K_c$  es la ganancia del controlador,  $T_i$  es el tiempo de integración y  $T_d$  es el tiempo derivativo del controlador. Para determinar los parámetros del controlador PID se han desarrollado métodos basados en la respuesta de escalón, en minimizar un criterio de rendimiento apropiado o para obtener una respuesta especificada del sistema en lazo cerrado (Åström, K. J., & Hägglund, T., 2006). A continuación se describen los métodos de sintonización más utilizados en un curso de control.

#### Métodos de Ziegler – Nichols.

Ziegler – Nichols desarrollaron dos métodos para la sintonización de controladores PID, en el primer método, consideraron que en todo proceso existen diferentes retardos debidos a los elementos que lo integran y que es posible obtener la suma de todos los retardos simplemente alterando la señal de entrada ( $\Delta F$ ), y analizar la curva resultante en forma de "*S"* generada por la señal de salida (ver figura 10), esta grafica la denominaron "curva de reacción del proceso" (Ziegler, J.B. y N. B. Nichols, 1942).

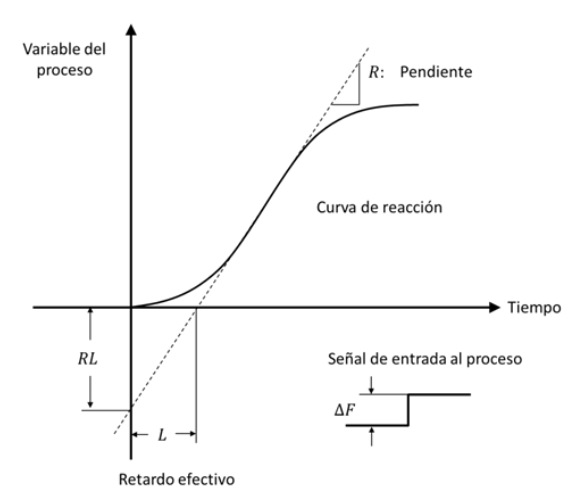

**Figura 10. Curva de reacción de un proceso.**

Las características de la curva de reacción que se utilizan para fijar los parámetros del controlador son la tasa de reacción (R), que es la máxima tasa de salida de la planta, la cual ocurre en el punto de inflexión de la curva y el retardo (L) que es el valor que se obtiene del punto de intersección del eje del tiempo con respecto a una línea tangente al punto de inflexión, ver tabla 1, método de lazo abierto.

| Método de Lazo Cerrado |               |                             |                 |
|------------------------|---------------|-----------------------------|-----------------|
| Control                | $K_c$         | $K_i =$<br>$\overline{T_i}$ | $T_d$           |
| P                      | $0.5S_u$      |                             |                 |
| PI                     | $0.45S_u$     | 1.2<br>$\overline{P_u}$     |                 |
| PID                    | $0.6S_u$      | 2.0<br>$\overline{P_u}$     | $\frac{P_u}{8}$ |
| Método de Lazo Abierto |               |                             |                 |
| P                      | 1<br>$R_1L$   |                             |                 |
| PI                     | 0.9<br>$R_1L$ | 0.3<br>$\overline{L}$       |                 |
| PID                    | 1.2<br>$R_1L$ | $0.5\,$<br>Ī.               | 0.5L            |

Tabla 1. Método de Ziegler – Nichols.

El segundo método se encuentra basado en una estructura de control proporcional para una configuración en lazo cerrado como se muestra en la figura 11.

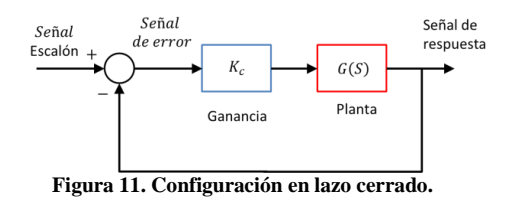

El método se basa en determinar el valor de la ganancia del controlador  $K_c$  que genera una respuesta oscilatoria de amplitud constante de la planta denominada comúnmente como sensibilidad última  $(S_n)$  o ganancia crítica. Por arriba de este valor el sistema presentara una respuesta de tipo oscilatoria creciente y por debajo de este valor la respuesta de la planta será oscilatoria decreciente hasta estabilizarse a un valor constante como se observa en la figura 12.

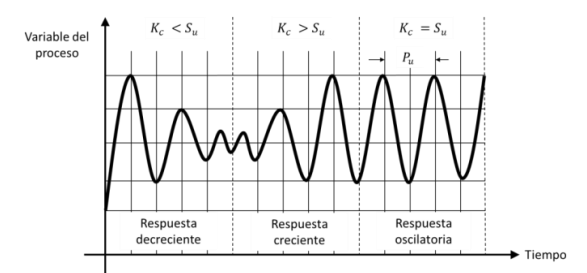

**Figura 12. Respuesta de un sistema con base en la ganancia última (Su).**

A partir de la gráfica de la respuesta oscilatoria de amplitud constante de la planta se determinan los valores óptimos para los diferentes parámetros del controlador basados en el periodo de oscilación (Pu) producido por la sensibilidad última (Su), ver tabla 1, método de lazo cerrado.

#### Métodos de asignación de polos.

El método de asignación de polos se basa en colocar los polos de la función de transferencia del sistema en lazo cerrado con el controlador en un lugar deseado en el plano complejo que cumpla ciertas características en la respuesta del sistema (Nise, 2002). Como ejemplo para describir el método se considera un sistema de primer orden:

$$
G(s) = \frac{K}{\tau s + 1} \tag{20}
$$

El controlador PI ideal:

$$
C(s) = K_c \left( 1 + \frac{1}{T_i s} \right) = \frac{K_c T_i s + K_c}{T_i s} \tag{21}
$$

La función de transferencia del sistema (20) en lazo cerrado con el controlador (21) es:

$$
H(s) = \frac{\frac{K_c k_p}{T_i \tau} (T_i s + 1)}{s^2 + \frac{1}{\tau} (1 + K_c k_p) s + \frac{K_c k_p}{T_i \tau}}
$$
(22)

El denominador en la función de transferencia (22) se conoce como polinomio característico. El primer paso consiste en proponer un polinomio de segundo orden cuyas raíces se encuentran ubicadas en el plano complejo y que

satisfacen ciertos criterios de desempeño de la planta, esto es, se establece el pico máximo  $(M_n)$  y un tiempo de estabilización  $(T_e)$ , a partir de éstos se determina la frecuencia natural no amortiguada  $(\omega_n)$  y el factor de amortiguamiento  $(\xi)$ . El polinomio propuesto tendrá la siguiente forma:

$$
P_d(s) = s^2 + 2\xi\omega_n s + \omega_n^2 = s^2 + \alpha_1 s + \alpha_2 \tag{23}
$$

La ecuación (23) es el polinomio o ecuación característica deseada, que contiene los dos polos dominantes que van a gobernar la dinámica del sistema. Igualando el polinomio característico de  $H(s)$  y el polinomio deseado  $P_d(s)$ , esto es:

$$
s^{2} + \frac{1}{\tau} \left( 1 + K_{c} k_{p} \right) s + \frac{K_{c} k_{p}}{T_{i} \tau} = s^{2} + \alpha_{1} s + \alpha_{2}
$$
 (24)

Se pueden determinar la ganancia  $K_c$  y el tiempo de integración  $T_i$ , como:

$$
K_c = \frac{\alpha_1 \tau - 1}{k_p} \tag{25}
$$

$$
T_i = \frac{K_c k_p}{\alpha_2 \tau} \tag{26}
$$

#### **3. Metodología**

El principal problema que presentan los estudiantes en un curso introductorio de la teoría de control de sistemas lineales es la aplicación de los conceptos teóricos a sistemas reales, el uso de simulaciones ha permitido ser un complemento al método tradicional de enseñanza. Por lo tanto, con el objetivo de facilitar la comprensión de los conceptos y de la teoría relacionados, en esta sección se describe un procedimiento metodológico que brinda a los estudiantes la posibilidad de practicar con diferentes sistemas de manera supervisada permitiendo reafirmar sus conocimientos a través de una plataforma de simulación y posteriormente evaluar su habilidad para transferir los conocimientos adquiridos a plataformas físicas similares a los modelos utilizados en las simulaciones.

Las plataformas virtuales utilizadas para las sesiones de simulación en laboratorio están basada en la librería de *Simscape Multibody*™ del programa de *Matlab/Simulink*®. Las plataformas fueron desarrolladas por los autores con el objetivo de proveer una herramienta de apoyo al profesor que le permitan explicar los conceptos teóricos relacionados con el modelado, identificación y sintonización de controladores, de forma complementaria, pueden ser utilizadas por los estudiantes como una herramienta que les permite validar sus resultados teóricos obtenidos. El proceso de desarrollo de las plataformas de simulación inicia con la creación de los modelos CAD en el programa de *Solidworks*™, se desarrollaron tres plataformas denominas *Towercopter*, aeropéndulo y aero-balancín mostradas en la figura 13. Posteriormente, mediante las herramientas de la librería de *Simscape Multibody*™ se convierten en archivos STL y XML, los cuales contienen la información topológica y propiedades físicas de cada elemento que conforma la plataforma.

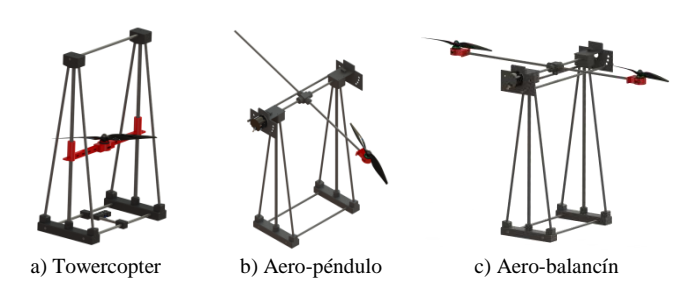

**Figura 13. Diseño CAD de los sistemas Aero-propulsados.**

Los archivos STL y XML son posteriormente importados en el ambiente de *Matlab/Simulink*® para crear un archivo de *Simulink*® con extensión SLX. La figura 14 muestra un ejemplo del modelo de bloques en *Simulink*® obtenidos al importar el archivo CAD de la plataforma denomina *Towercopter*.

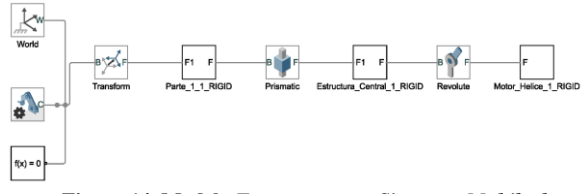

**Figura 14. Modelo** *Towercopter* **en** *Simscape Multibody***.**

Finalmente, utilizando las herramientas de *Simulink*® y de *Simscape Multibody*™, el modelo es acondicionado en cuatro secciones, la primeras dos secciones denominada *sección de lazo abierto* y *lazo cerrado* mostrada en la figura 15, permiten realizar un control en lazo abierto o mediante un controlador PID.

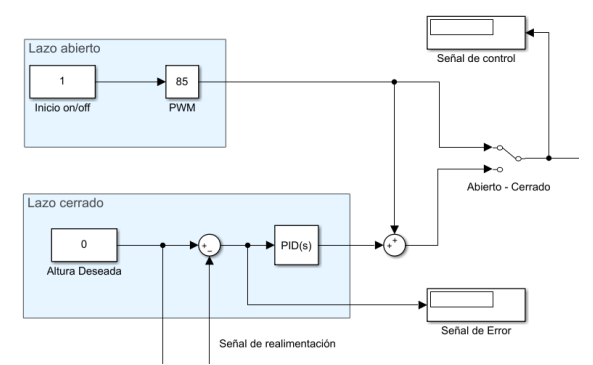

**Figura 15. Secciones de control para lazo abierto y lazo cerrado.**

La tercera sección denominada *Dinámica de la planta*, el estudiante puede seleccionar la función de transferencia que gobierna el comportamiento de la planta a través de bloques *selectores*, ver figura 16.

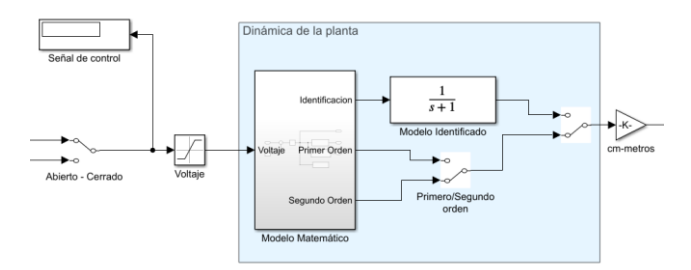

**Figura 16. Sección correspondiente a la dinámica de la planta.**

La última sección denominada *sección de resultados* el estudiante puede visualizar dinámicamente los valores de la señal de salida y la planta virtual, ver figura 17.

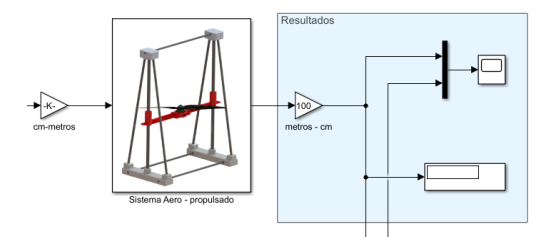

**Figura 17. Sección de resultados y simulación de la plataforma.**

La metodología consiste en introducir los conceptos teóricos como modelado matemático, respuesta de sistemas de primer y de segundo orden, identificación de parámetros, tipos de controladores y sus métodos de sintonización. Posteriormente, introducir a los estudiantes la plataforma de simulación aplicando los conceptos aprendidos en la parte teórica, en este punto, se refuerza el aprendizaje de una manera interactiva dentro del entorno de *Simulink*®. Se presenta al estudiante de forma secuencial como sería el comportamiento de la planta, a través de introducir una señal de entrada tipo escalón en el bloque correspondiente de la sección de lazo abierto, seleccionando previamente la función de transferencia correspondiente para un sistema de primero y de segundo orden.

La figura 18 muestra un ejemplo de visualización de la interface gráfica de simulación de la plataforma denominada *Towercopter*, el estudiante puede visualizar el movimiento que realiza el sistema y la gráfica correspondiente de la señal de entrada y de la señal de salida con respecto al tiempo.

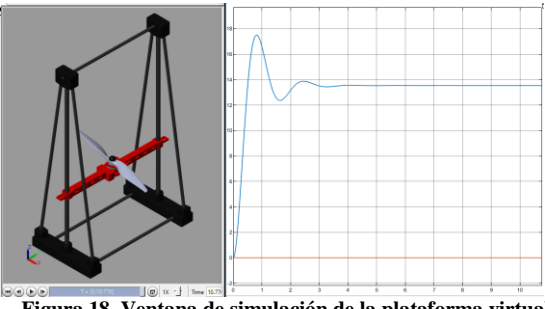

**Figura 18. Ventana de simulación de la plataforma virtual.**

A partir de la gráfica de respuesta de la planta, el estudiante aplica los métodos de identificación vistos en el apartado de preliminares, determinando los parámetros de la planta y colocándolos en el bloque denominado *modelo identificado* de la sección *Dinámica de la planta*, ver figura 16. Esta herramienta permite al estudiante validar si realizó correctamente la determinación de los parámetros, ya que la respuesta obtenida con el modelo identificado deberá de coincidir con la obtenida con los parámetros que contiene el modelo inicialmente y que son utilizados para simular la dinámica de la planta. Finalmente, el alumno aplica los diferentes métodos de sintonización de controladores e introduce los valores obtenidos en la sección de lazo cerrado, observa el comportamiento de la planta para diferentes valores deseados de altura en el bloque correspondiente a *altura deseado* en la sección de lazo cerrado.

El siguiente paso de la metodología corresponde a la etapa de evaluación de los conocimientos de los estudiantes en forma escrita tomando en cuenta tres aspectos, el primero es que realicen una identificación correcta de los parámetros de una planta a través de su gráfica de respuesta y determinen los parámetros de un controlador aplicando diferentes métodos tanto en lazo abierto como en lazo cerrado vistos en las sesiones teóricas.

Finalmente, la última etapa de la metodología consiste en la sesión de aplicación que permite validar que los estudiantes pueden transferir los conocimientos adquiridos a plataformas físicas. Analizan la respuesta de la plataforma física ante diferentes señales de entrada y determinar si se modela como sistema de primer o de segundo orden, posteriormente deben proceder a la identificación de sus parámetros y aplicar los diferentes métodos de sintonización de controladores. Las plataformas físicas contienen de forma general los elementos mostrados en el diagrama de bloques de la figura 19.

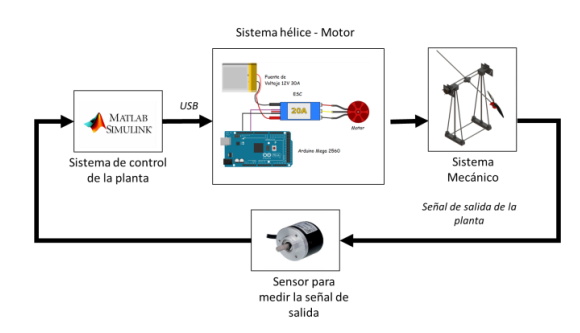

**Figura 19. Diagrama de bloques de los elementos de las plataformas.**

La interface de control de las plataformas físicas es similar a la utilizada en las simulaciones, con la diferencia que no contiene la sección de Dinámica de la planta y que dentro del bloque denominado Sistema Aeropropulsado, ver figura 17, contiene los elementos necesarios para realizar la comunicación de envió de una señal PWM y la lectura del sensor que permite determinar la posición ya sea lineal o angular, como se muestra en la figura 20.

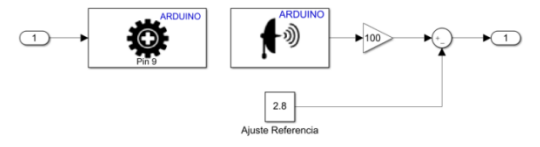

**Figura 20. Bloques de comunicación para la plataforma** *Towercopter***.**

La figura 21 muestra las plataformas físicas utilizadas en la etapa de evaluación.

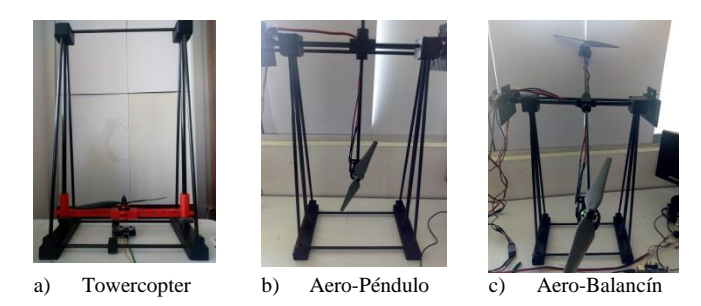

**Figura 21. Plataformas físicas de sistemas aero-propulsados.**

## **4. Resultados**

Los resultados demuestran un efecto de transferencia positivo de las simulaciones por computadora al contexto del mundo real. El 62.5% de los estudiantes aplicaron el conocimiento previamente aprendido y reforzado con el uso de simulaciones sobre la síntesis de controladores para resolver el problema sobre una plataforma real sin ninguna ayuda. El 12.5% de los estudiantes completaron la tarea en la plataforma física apoyándose nuevamente de las simulaciones por computadora para corregir y/o verificar su procedimiento y resultado, sin apoyo del profesor. El restante 25% de los estudiantes necesitaba ayuda adicional del profesor para realizar la tarea con éxito.

Por otro lado, según las observaciones del profesor, las principales contribuciones son:

- 1. Con el uso de la plataforma real, los estudiantes entendieron que la simulación permite aproximar la planta real en un cierto rango de operación y que existen dinámicas que no se modelan y que afectan el comportamiento del sistema real, pero que sin embargo, estos modelos permiten obtener una sintonización de controladores que genera un desempeño óptimo de la planta real.
- 2. En el caso de los estudiantes que terminaron la tarea real sin ayuda, dado que la evaluación incluyó solo una de las tres plataformas, cada repetición durante la evaluación podría haber resultado en una mejora de los conocimientos aprendidos previos con el uso de las diferentes plataformas.
- 3. En el caso de los estudiantes que no lograron cumplir la tarea, en los últimos minutos de la actividad algunos de ellos estuvieron estresados, este hecho podría haber afectado su desempeño.

## **5. Conclusiones**

El estudio fue diseñado para investigar si los conocimientos aprendidos mediante simulaciones se pueden utilizar para resolver una aplicación real. Los resultados obtenidos permiten concluir que el aprendizaje obtenido por los estudiantes en un curso de control de sistemas lineales utilizando sesiones de laboratorio mediante simulaciones permiten que los estudiantes transfieran esos conocimientos a plataformas reales. La hipótesis principal de este estudio es que el conocimiento no es afectado cuando se pasa de simulaciones por computadora a aplicaciones reales.

En general, los resultados son favorables. Desde el punto de vista de los autores, el uso de la tecnología como herramienta de enseñanza, no solo permite a los estudiantes aprender en un entorno activo, sino también usar la tecnología en un escenario real bajo un enfoque práctico. Pero, aunque más del 60% de los estudiantes completaron la tarea del mundo real (62.5% sin ninguna ayuda y 12.5% apoyándose nuevamente con las simulaciones por computadora), los resultados de este estudio no confirman la hipótesis por completo, porque existe un 25% de los estudiantes que necesito ayuda del maestro para resolver dudas relacionadas con la aplicación o para resolver preguntas sobre los pasos necesarios para realizar cada etapa del proceso.

#### **Agradecimientos**

Los autores desean agradecer a los estudiantes que participaron durante la evaluación de la metodología del Instituto Tecnológico Superior de Uruapan. Así como al Tecnológico Nacional de México por el apoyo otorgado en la realización del proyecto.

#### **Referencias**

- Akcayir M, Akcayir G., (2017). Advantages and challenges associated with augmented reality for education: A systematic review of the literature. Educ Res Rev.; 20:1-11.
- Åström, K. J., & Hägglund, T. (2006). PID control. IEEE Control Systems Magazine, 1066(033X/06).
- Bencomo, S. D. (2004). Control learning: present and future. Annual Reviews in control, 28(1), 115-136.
- Castaño Hernández, A., Moreno Beltrán., J. P., Hernández Pérez, J. F., & Villafuerte Segura, R. (2018). Diseño y control de un sistema balancín con motor y hélice de bajo costo. Pädi Boletín Científico De Ciencias Básicas e Ingenierías Del ICBI, 5(10).
- Farias G., M. Caro, D. Aravena, A. España, H. Vargas, G. Hermosilla, A. Aracena, D. Muñoz de la Peña, S. Dormido, (2014). Construcción de Laboratorios Reales y Virtuales para la Enseñanza del Control: Primeras Experiencias en la PUCV. Memorias del XVI Congreso Latinoamericano de Control Automático, 1398-1403.
- Kotranza A, Lind DS, Pugh CM, Lok B., (2009). Real-time in-situ visual feedback of task performance in mixed environments for learning joint psychomotor-cognitive tasks. In: 2009 8th IEEE International Symposium on Mixed and Augmented Reality, IEEE. DOI:10.1109/ismar.2009.5336485.
- Küpfmüller, K, (1928), Uber die dynamic der salbsttatigen berstarkungsregler, ENT 5, 459 – 467.
- Liu, T., Wang, Q. G., Huang, H. P., (2013). A tutorial review on process identification from step or relay feedback test. Journal of Process Control 23 (10), 1597–1623.
- Miller, J., (1967) "Department of Chemical Engineering Report", Louisiana State University, Baton Rouge, LA.
- Nise, N. S., & Romo, J. H. (2002). Sistemas de control para ingeniería. Compañía Editorial Continental.
- Omar, H. M. (2017). Enhancing automatic control learning through Arduinobased projects. European Journal of Engineering Education, 43(5), 652– 663. doi:10.1080/03043797.2017.1390548
- Potkonjak V, Gardner M, Callaghan V, et al., (2016). Virtual laboratories for education in science, technology, and engineering: A review. Comput Educ.; 95:309-327.
- Smith, C. L., (1972), "Digital Computer Process Control", Scranton, Pa., International Textbook Co.
- Strejc, V. (1959). Approximation aperiodisscher ubertragungscharakteristiken. Regelungstechnik 7, 124-128.
- Ziegler, J.B. y N. B. Nichols, (1942), "Optimum Settings for Automatic Controls", ASME Transactions, Vol. 64, pág. 759-768.